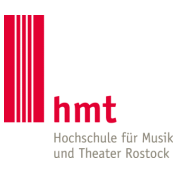

# **ANTRAG auf**

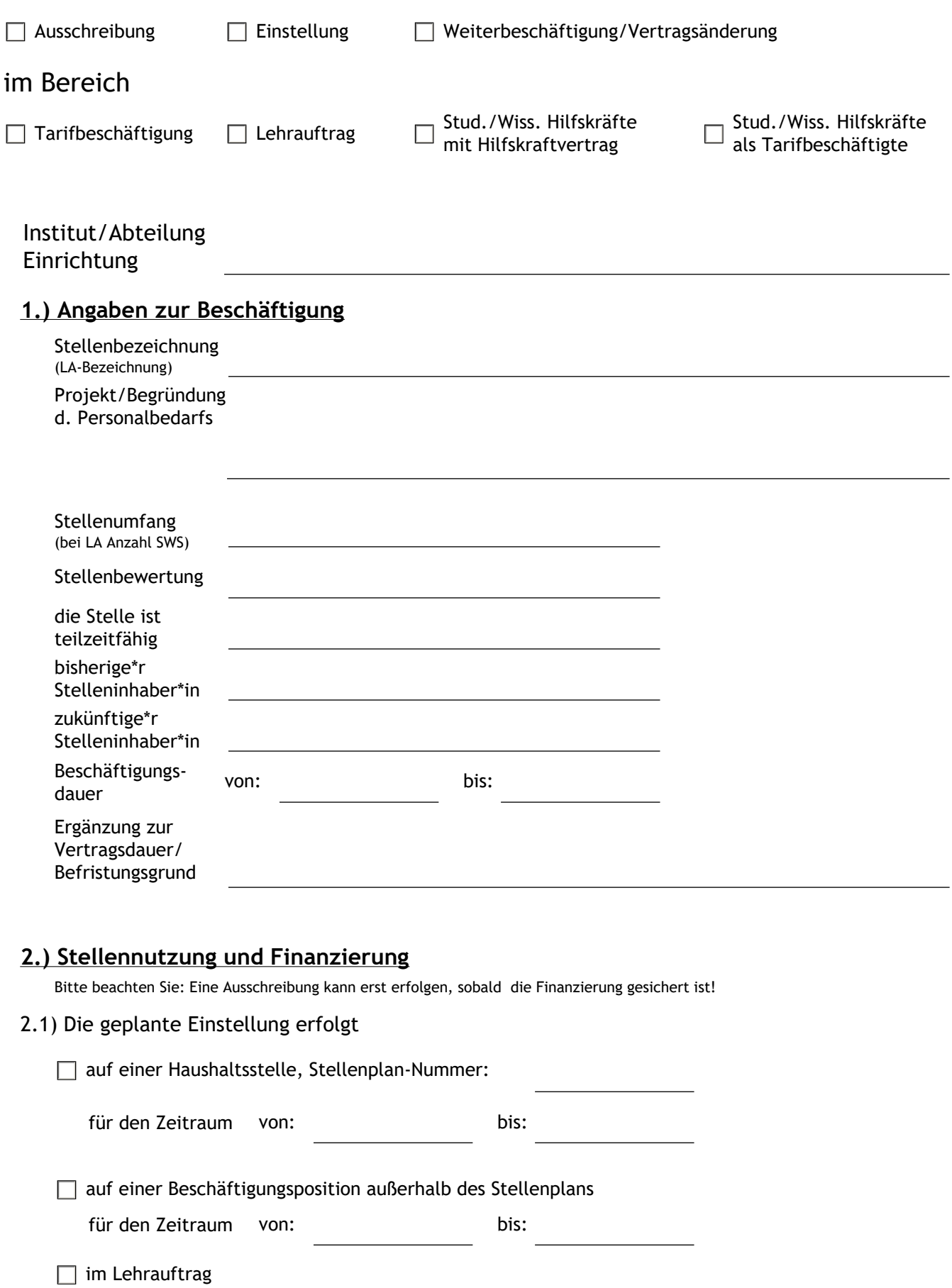

2.2) Die Finanzierung der Personalkosten erfolgt aus folgenden Mitteln:

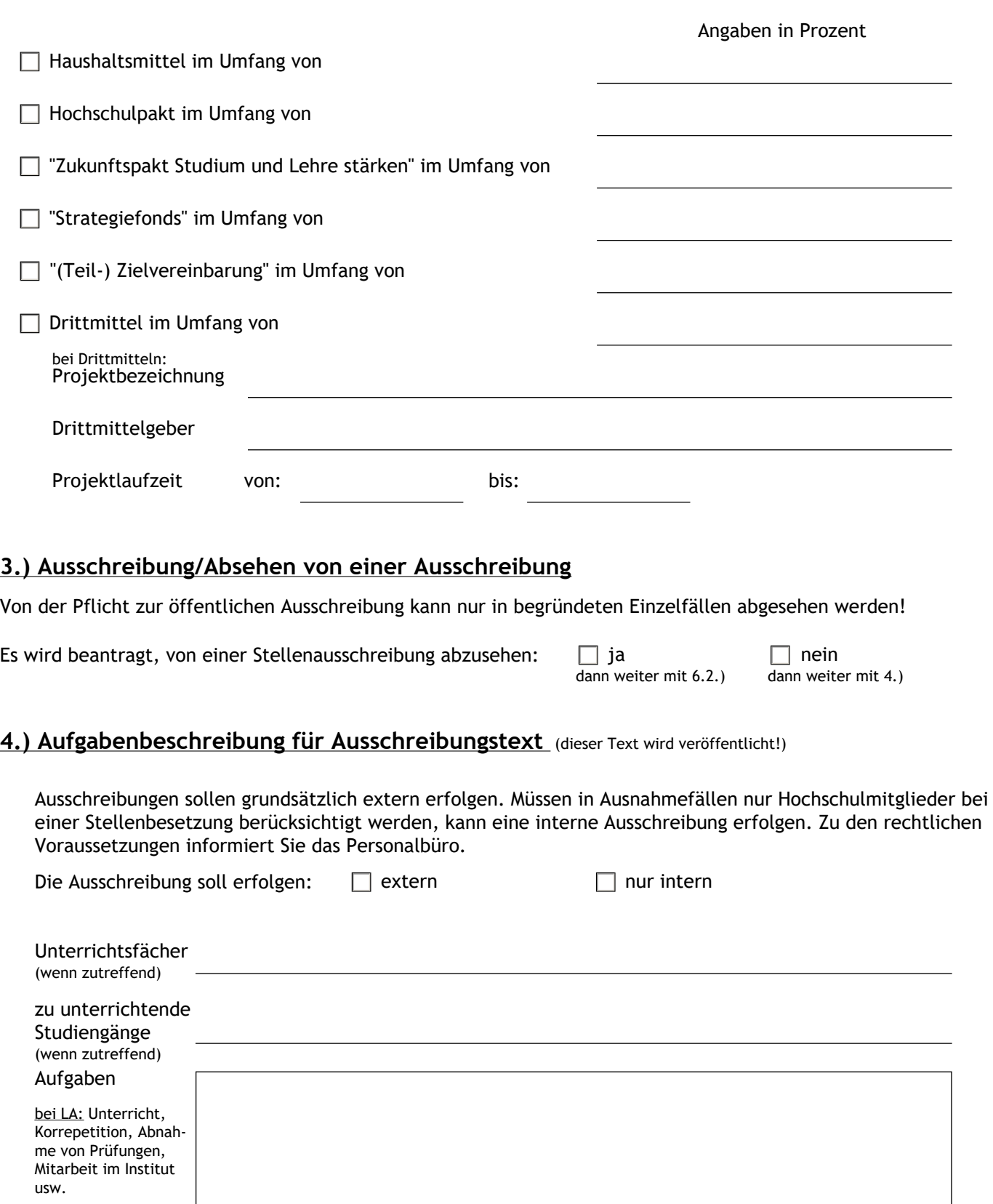

<u>alle anderen:</u> in Analogie zur Stellenbeschreibung

## **5.) Anforderungsprofil für Ausschreibungstext**

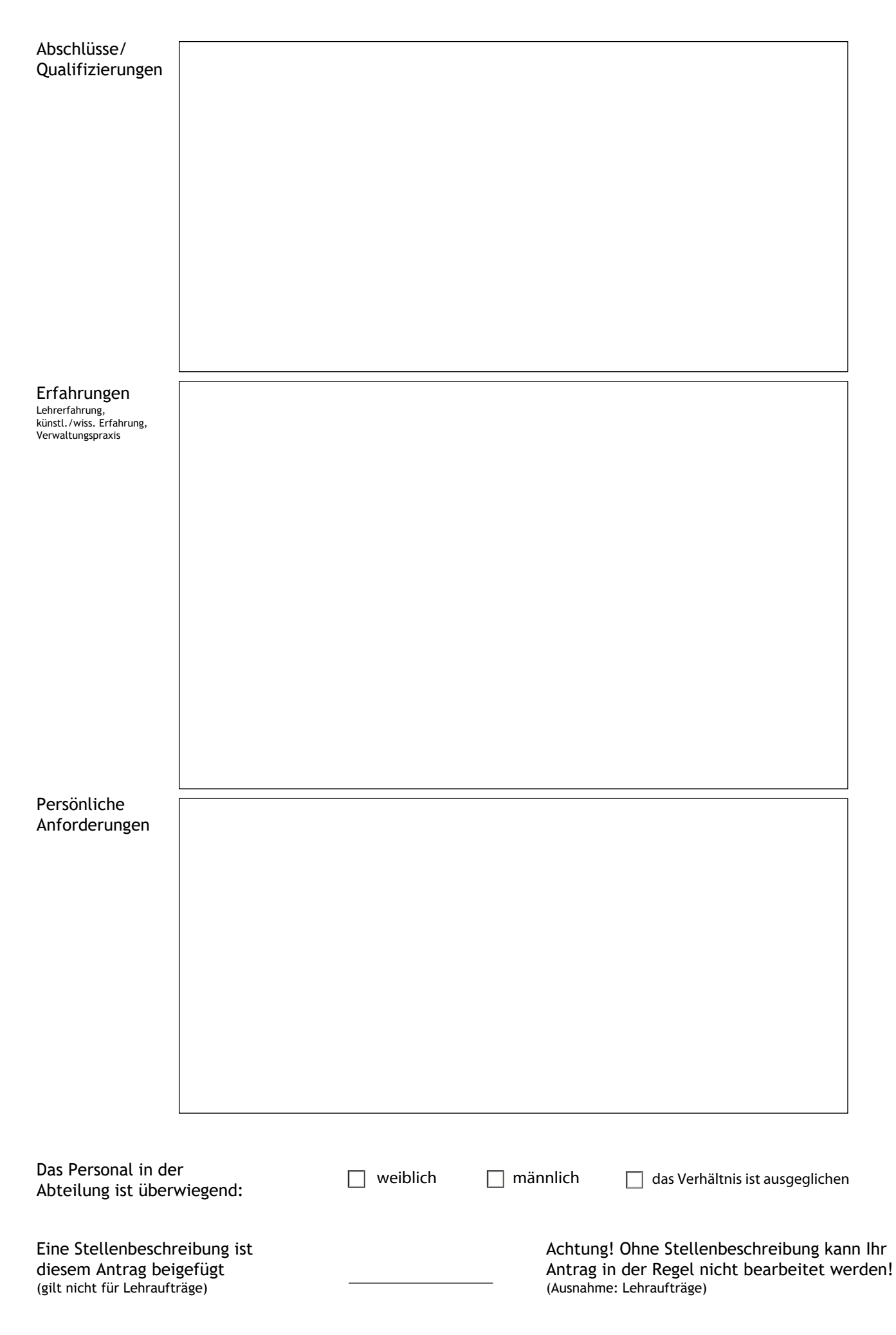

### **6.) Ausschreibung**

Bei der Neubesetzung einer Stelle muss diese grundsätzlich öffentlich ausgeschrieben werden; nur in wenigen Ausnahmen kann **auf Antrag** von einer Stellenausschreibung abgesehen werden (dann weiter mit 6.2).

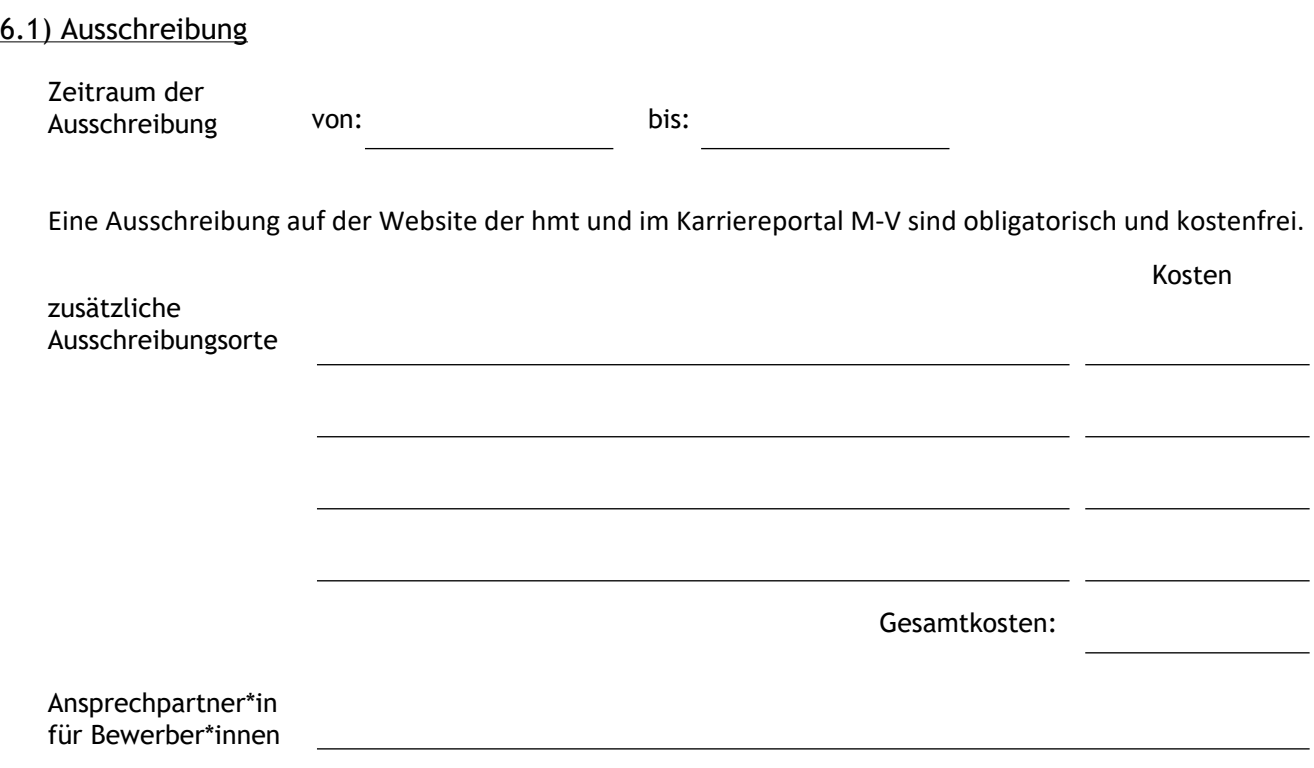

6.2) Absehen von einer Ausschreibung/Interne Stellenausschreibung sonst weiter mit 7.)

Name der einzustellenden Person: (Lebenslauf beifügen)

Begründung

## **7.) Auswahlverfahren**

#### 7.1) Kommission/Verfahrensbeteiligte

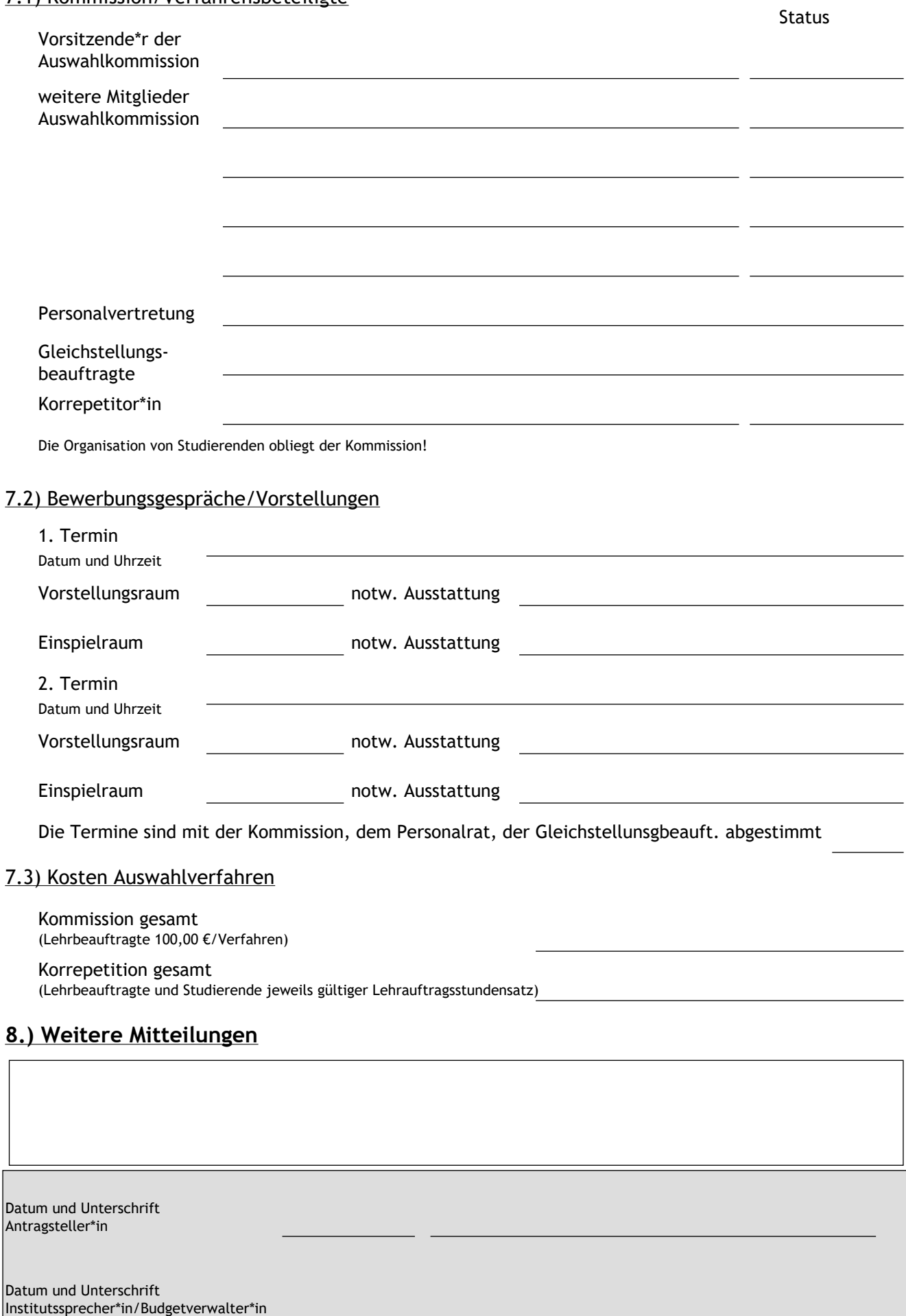

**Bitte drucken Sie das Formular nun aus und reichen es mit Ihrer Unterschrift und der Unterschrift des Institutssprechers/ der Institutssprecherin im Personalbüro ein.**

## **Prüfvermerk SG Personal**

Entscheidung Rektorat:

Datum und Unterschrift Kanzler Datum und Unterschrift Rektor\*in